# Principles of Computer Game Design and Implementation

**Lecture 14**

### We already knew

• Collision detection – high-level view – Uniform grid

### Outline for today

• Collision detection – high level view

– Other data structures

# Non-Uniform Grids

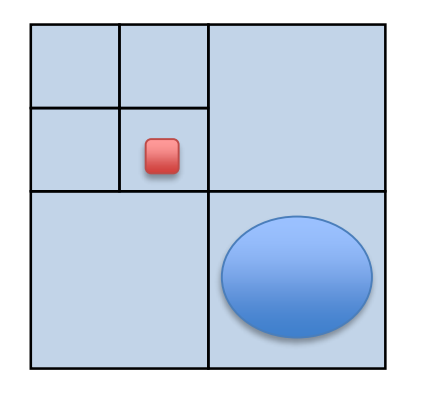

Idea: choose the cell size depending on what is put there

• Ideal for static objects

- Locating objects becomes harder
- Cannot use coordinates to identify cells
- Use *trees* and *navigate*  them to locate the cell.

#### Quad- and Octrees

Quadtree: 2D space partitioning

- Divide the 2D plane into 4 (equal size) quadrants
	- Recursively subdivide the quadrants
	- Until a termination condition is met

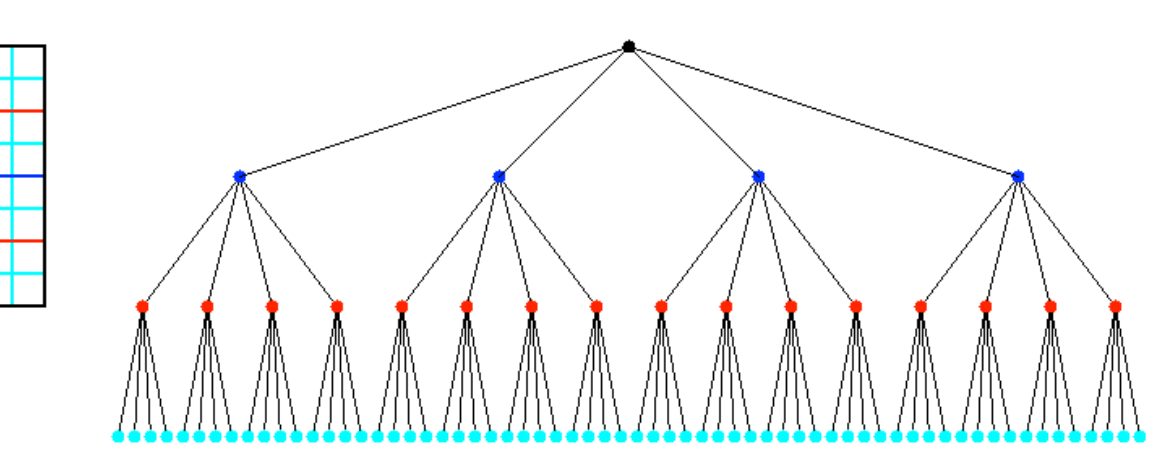

#### Quad- and Octrees

Octree: 3D space partitioning

- Divide the 3D volume into 8 (equal size) parts
	- Recursively subdivide the parts
	- Until a termination condition is met

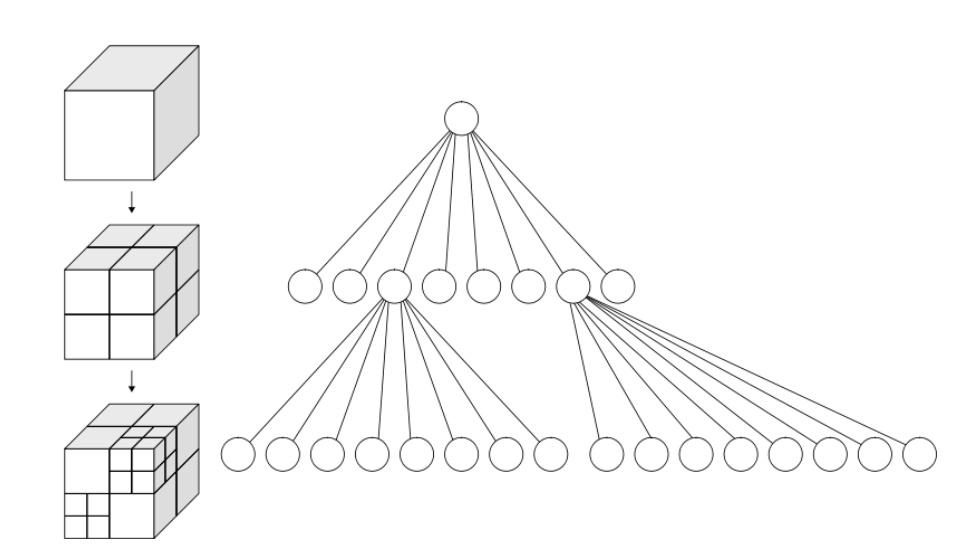

#### Termination Conditions

- Max level reached
- Cell size is small enough
- Number of objects in any sell is small

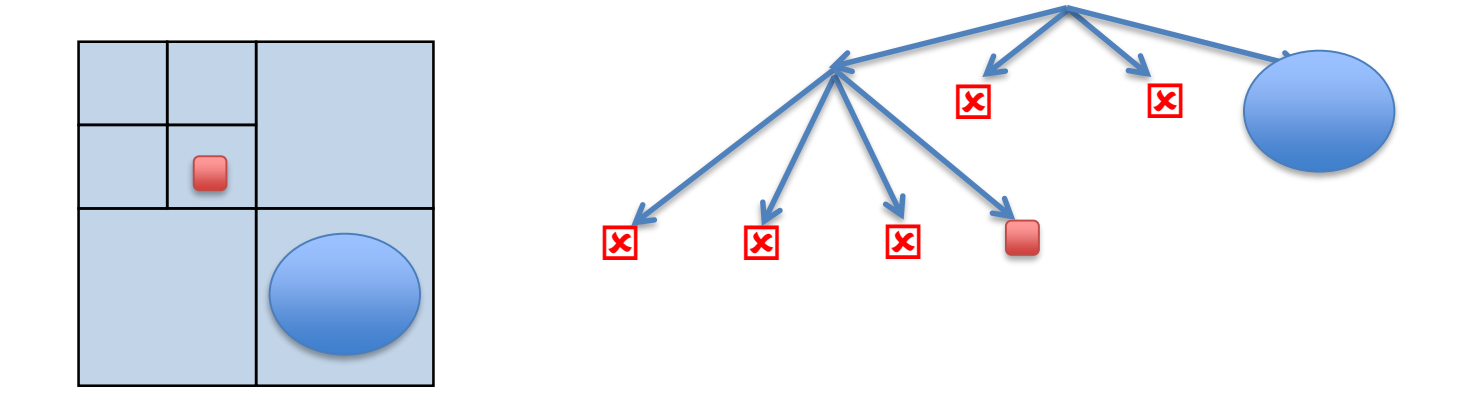

### *k*-d Trees

*k-*dimensional trees

- 2-dimentional *k-*d tree
	- Divide the 2D volume into 2 parts vertically
		- Divide each half into 2 parts horizontally
			- Divide each half into 2 parts vertically
				- » Divide each half into 2 parts horizontally
					- Divide each half ….

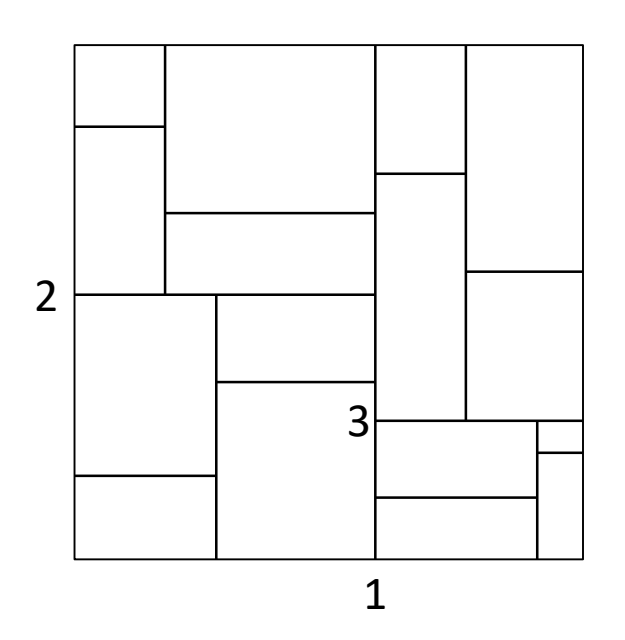

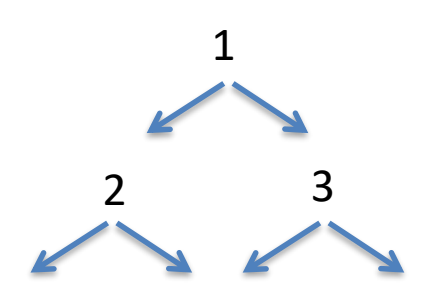

# *k-*d Trees vs (Quad-) Octrees

- For collision detection *k-*d trees can be used where (quad-) octrees are used
- *k-*d Trees give more flexibility
- *k-*d Trees support other functions
	- Location of points
	- Closest neighbour
- *k-*d Trees require more computational resources

#### Grid vs Trees

- Grid is faster
- Trees are more accurate
- Combinations can be used

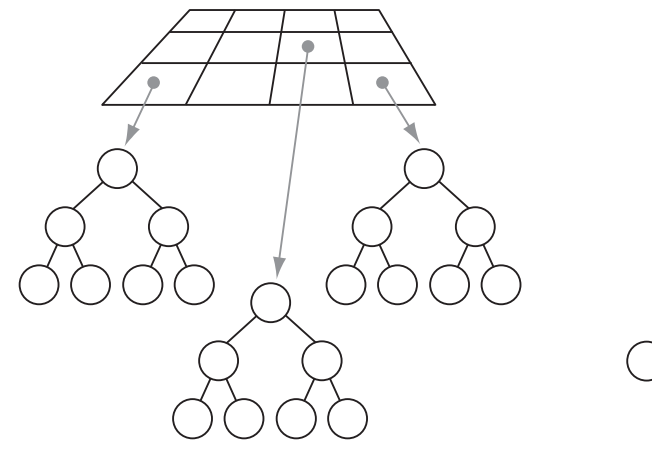

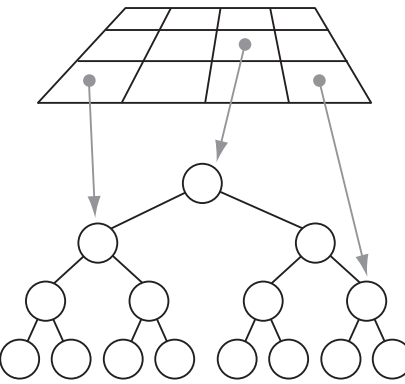

Cell to tree Grid to tree

### Binary Space Partitioning

• BSP tree: recursively partition tree w.r.t. *arbitrary* dividing planes

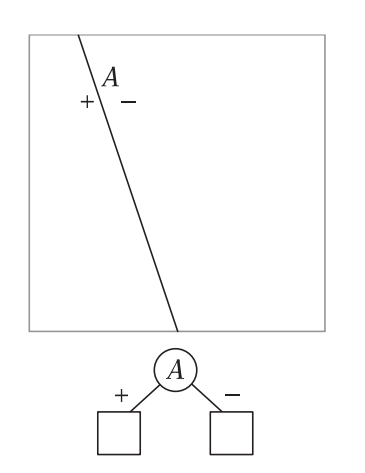

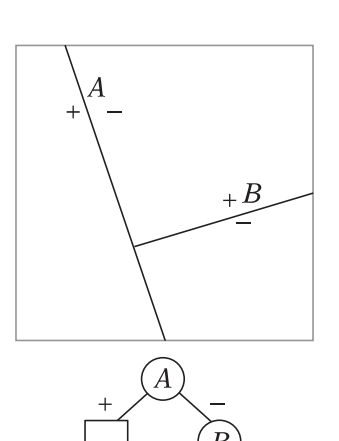

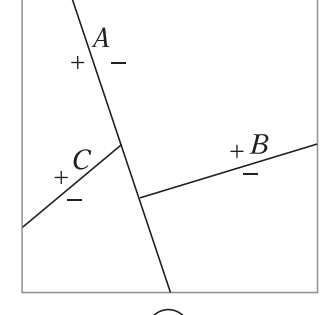

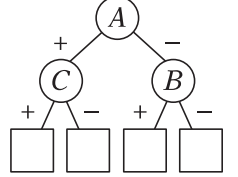

#### How To Partition

- Depend on the task
	- Originally for hidden-surface removal optimisation
	- Used in ray tracing
	- Used where octrees or *k-*d trees are used

• In many cases are *precomputed* in advance – DOOM, Quake,… for collision detection (among other things)

### Solid-Leaf BSP Trees

- Build to represent "solid volume" occupied by the geometry
	- How to keep our hero in the room?

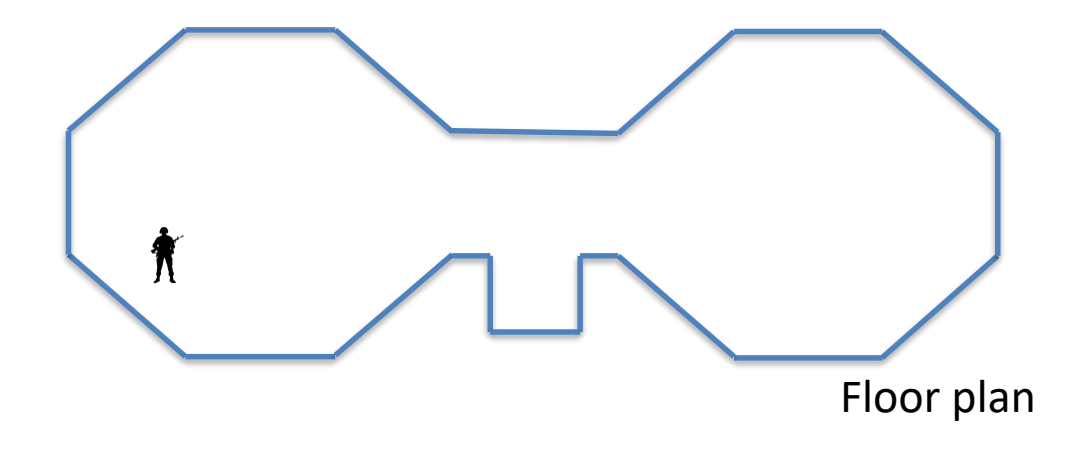

#### Space Partitioning

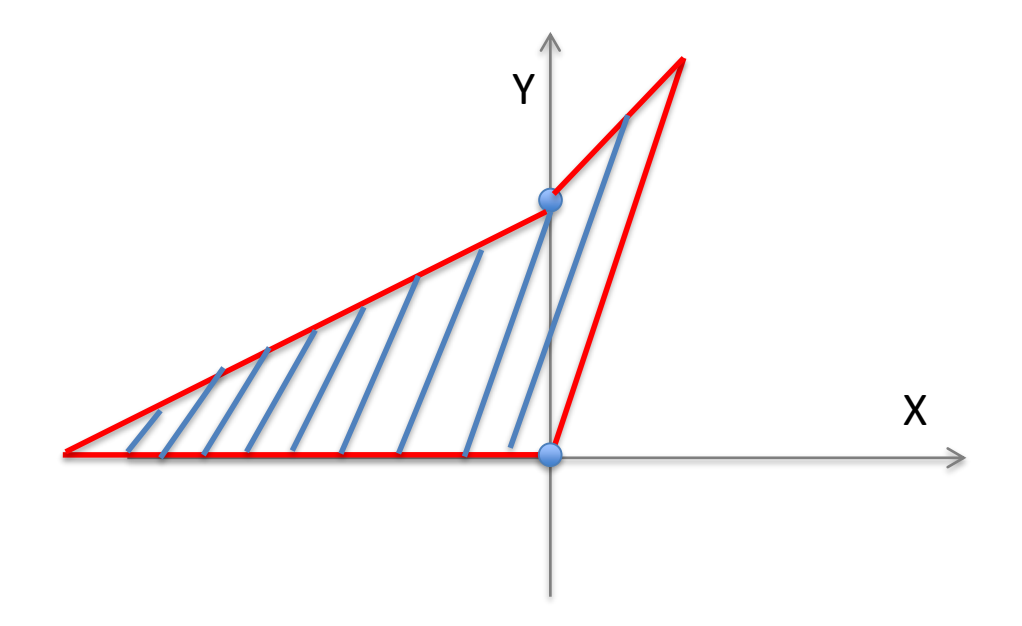

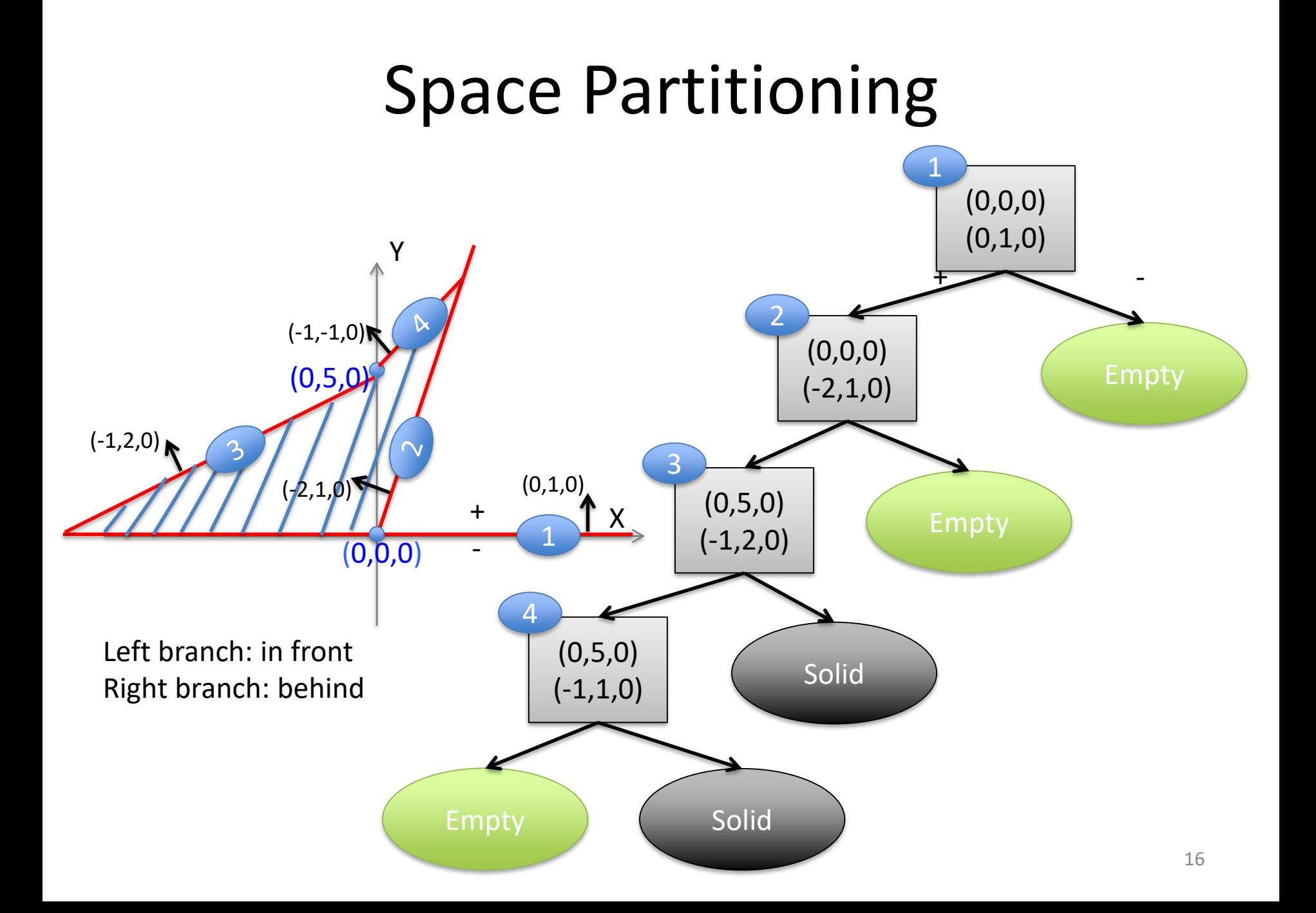

# BSP Code (1)

```
class Plain {
  private Vector3f myPosition, myDirection;
  public Plain(Vector3f position, Vector3f direction) {
    myPosition = position;
    myDirection = direction;
  }
  public boolean isInFront(Vector3f pos) {
    if(pos.subtract(myPosition).dot(myDirection)>0) {
     return true;
    }
    else {
      return false;
    }
  }
}
                                              Does not take the 
                                              boundary into account
```
# BSP Code (2)

enum NodeType {*solid, empty, internal};*

```
class BSPTree {
  NodeType myType;
   Plain myPlain;
  BSPTree myInfront, myBehind;
   public BSPTree(NodeType t) {
   // if((t != NodeType.empty) || (t != NodeType.solid))
   // throw new Exception();
    myType = t;myPlain = null;myInfront = null;myBehind = null;}
```
# BSP Code (3)

```
public BSPTree(Plain p, BSPTree infront, BSPTree behind) {
 myPlain = p;myType = NodeType.internal;
 myInfront = infront;
 myBehind = behind;
}
```
### BSP Code (4)

```
public boolean isSolid(Vector3f pos) {
  if(myType == NodeType.solid) {
    return true;
  }
  if(myType == NodeType.empty) {
    return false;
  }
  if(myPlain.isInFront(pos)) {
    return myInfront.isSolid(pos);
  }
  else {
    return myBehind.isSolid(pos);
  }
}
```
### BSP Code (5)

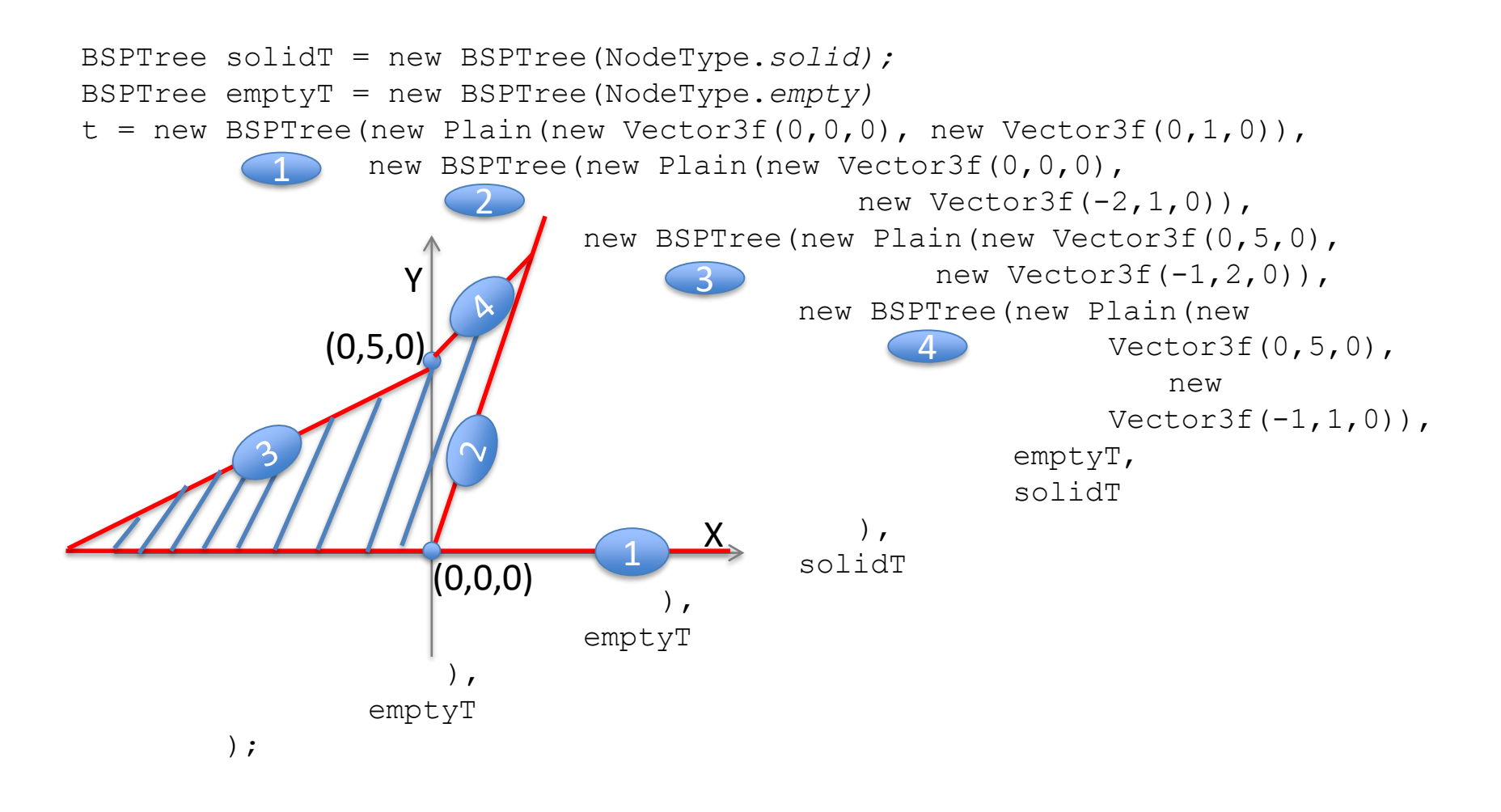

# BSP Code (6)

private AnalogListener analogListener = new AnalogListener() { public void onAnalog(String name, float value, float tpf){ if(name.equals("Move right")){ Vector3f newPos = (ball.getLocalTranslation().add(Vector3f.UN IT X.mult(10\*tpf))); if(t.isSolid(newPos)){ ball.setLocalTranslation(newPos); } }

### Conclusion

- Hierarchical data structures help on both midand high-level collision detection
- About 10% of console memory is spent on collision detection data structures
- Collision detection is easy when the number of entities is small, but becomes a challenge when the number grows.